#### <span id="page-0-0"></span>Nasazení programů – CMake

#### Ing. Petr Veigend Ing. Filip Vaverka

Brno University of Technology, Faculty of Information Technology

Božetěchova 1/2. 612 66 Brno - Královo Pole

iveigend@fit.vut.cz

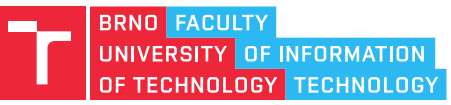

# Nástroj CPack

- Modul systému CMake pro vytváření instalátorů a balíčků
- Podpora pro Windows a Linux (DEB a RPM)
- Pro vytvoření balíčků používá nástroje dané platformy
	- Windows – [NSIS](https://nsis.sourceforge.io/Main_Page)
	- Linux (RPM) rpmbuild
- Integrován s CMake pomocí install cílů
- Balíček je možné vytvořit pomocí nového cíle: package

```
cmake_minimum_required(VERSION 3.0.0)
project(InstallerTest)
```

```
# install(...)
```
- *# Informace o balíčku (název, autor, ...)*
- *# Nastavení specifického generátoru balíčku*

include(CPack)

## **Informace o balíčku**

- Základní informace o balíčku
- Společné pro všechny generátory

set(CPACK\_PACKAGE\_NAME "\${PROJECT\_NAME}") set(CPACK\_PACKAGE\_VENDOR "ivs.fit.vutbr.cz") set(CPACK\_PACKAGE\_CONTACT "iveigend@fit.vut.cz") set(CPACK\_PACKAGE\_DESCRIPTION\_SUMMARY "Installer Test") set(CPACK\_PACKAGE\_VERSION "1.0.0")

• \${PROJECT NAME} nastaven pomocí project()

#### Nástroj CPack – Windows

• Tvorba instalátoru pomocí CPack a NSIS set(CPACK\_GENERATOR NSIS) *# Výběr generátoru NSIS*

*# Instalace všech souborů z "deployment" # do hlavního adresáře instalace* install(DIRECTORY deployment/ DESTINATION .)

*# Výchozí cesta instalace "Program Files/InstallerTest"* set(CPACK\_PACKAGE\_INSTALL\_DIRECTORY "\${PROJECT\_NAME}")

*# Přídavný NSIS skript spouštěný při instalaci # (zde instaluje VC++ redistributable # z hlavního adresáře instalace)* set(CPACK\_NSIS\_EXTRA\_INSTALL\_COMMANDS "Execwait 'vcredist x64.exe /q'")

#### Nástroj CPack – Windows

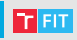

*# Ruční vytvoření zástupce na pracovní ploše OS. # Promněnné \$DESKTOP a \$INSTDIR jsou definovány # až v době instalace NSISem* set(CPACK\_NSIS\_CREATE\_ICONS\_EXTRA "CreateShortCut '\$DESKTOP\\\\\${PROJECT\_NAME}.lnk' '\$INSTDIR\\\\\${PROJECT\_NAME}.exe'")

*# Odstranění zástupců při odinstalaci* set(CPACK\_NSIS\_DELETE\_ICONS\_EXTRA "Delete '\$DESKTOP\\\\\${PROJECT\_NAME}.lnk'")

- *# \\\\ několik parserů (CPack + NSIS)*
- *# Příkazy "CreateShortCut" a "Delete"*
- *# jsou součástí NSIS*
	- Generování balíčku (seznam generátorů: pouze parametr -G)
		- > cmake -G "Visual␣Studio␣17␣2022" .
		- > cmake --build . --target package

#### Nástroj CPack – Linux (DEB)

• Tvorba DEB balíčku pomocí CPack set(CPACK\_GENERATOR DEB) *# Generátor DEB*

*# Opět chceme instalovat všechy soubory # z "deployment", tentokrát do "/opt/InstallerTest" # cílového systému (absolutní cesta)* install(DIRECTORY deployment\_linux/ DESTINATION /opt/\${PROJECT\_NAME})

*# Navíc je třeba nainstalovat předem vytvořeného # zástupce do "/usr/share/applications"* install(FILES linux/\${PROJECT\_NAME}.desktop DESTINATION share/applications)

*# a případně spustit skript po dokončení instalace # pro nastavení práv souborů atd.* set(CPACK\_DEBIAN\_PACKAGE\_CONTROL\_EXTRA "\${CMAKE\_CURRENT\_SOURCE\_DIR}/linux/postinst;")

## Nástroj CPack – Linux (RPM)

• Tvorba RPM balíčku pomocí CPack set(CPACK\_GENERATOR RPM) *# Generátor RPM*

install(DIRECTORY deployment\_linux/ DESTINATION /opt/\${PROJECT\_NAME}) install(FILES linux/\${PROJECT\_NAME}.desktop DESTINATION /usr/share/applications)

*# Zde je třeba informovat, že složky "opt/" # a "/usr/share/applications" jsou již součástí OS.* set(CPACK\_RPM\_EXCLUDE\_FROM\_AUTO\_FILELIST\_ADDITION /opt /usr/share/applications)

*# Opět lze specifikovat skripty prováděné # v různých fázích instalace* set(CPACK\_RPM\_POST\_INSTALL\_SCRIPT\_FILE "\${CMAKE\_CURRENT\_SOURCE\_DIR}/linux/postinst") set(CPACK\_RPM\_PRE\_UNINSTALL\_SCRIPT\_FILE "\${CMAKE\_CURRENT\_SOURCE\_DIR}/linux/preun")

# Nástroj CPack – Linux (DEB/RPM)

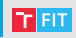

- Generování balíčku
	- > cmake -G"Unix<sub>Le</sub>Makefiles" .
	- > cmake --build . --target package
- V případě RPM předpokládá nainstalovaný nástroj rpmbuild

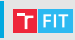

#### • CMake

- <https://cmake.org/cmake-tutorial/>
- <https://cmake.org/cmake/help/latest/>
- NSIS
	- <https://nsis.sourceforge.io/Download>
	- <https://nsis.sourceforge.io/Docs>

### iveigend@fit.vut.cz